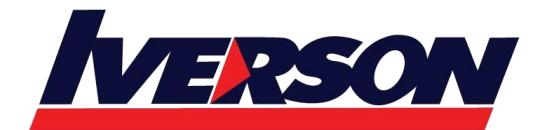

**Iverson Associates Sdn Bhd (303330-M)** Suite T113 – T114, 3rd Floor, Centrepoint, Lebuh Bandar Utama Bandar Utama, 47800 Petaling Jaya, Selangor Darul Ehsan Tel: 03-7726 2678 Fax: 03-7727 9737 Website: www.iverson.com.my

Course Outline :: PPT19I::

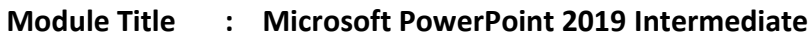

**Duration : 1 day**

## **Overview**

The course empowers the participants with the skills and knowledge to manage and work with your PowerPoint slides with good and proper formatting that will aid in keeping your audience focused during your presentation delivery. He or she will understand and be able to accomplish intermediate operations with graphics and charts.

# **Target Audience**

Individuals who are keen on learning how to create engaging presentations in different styles, by using images, animations and utilizing a variety of functions in Microsoft PowerPoint.

# **Pre-requisite**

An understanding of Microsoft PowerPoint 2010/2013/2016 Basic would be an advantage.

# **Contents**

### **Module 1: Working with Objects**

- Inserting Tables
- Inserting Charts
- Inserting SmartArt
- Drawing Shapes
- Inserting Text Boxes

### **Module 2: Using Graphics**

- Creating Photo Albums
- Inserting Pictures
- Inserting Videos
- Inserting Screenshots
- Inserting Audio

### **Module 3: Advanced Slide Tasks**

- Creating a Basic Animation
- Customizing Animations
- Using the Animation Painter

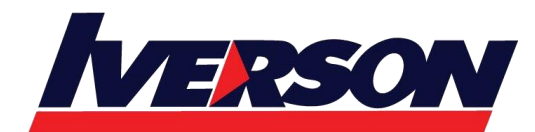

**Iverson Associates Sdn Bhd (303330-M)** Suite T113 - T114, 3<sup>rd</sup> Floor, Centrepoint, Lebuh Bandar Utama Bandar Utama, 47800 Petaling Jaya, Selangor Darul Ehsan Tel: 03-7726 2678 Fax: 03-7727 9737 Website: www.iverson.com.my

Course Outline :: PPT19I::

- Adding a Transition
- Customizing Transitions

#### **Module 4: Adding Special Effects**

- Choosing a Basic Effect
- Setting Effect Options
- Customizing the Trigger
- Editing the Motion Path
- Setting Start Options
- Modifying Duration and Delay

#### **Module 5: Advanced Animation Techniques**

- Setting Animation Options
- Changing the Order of Animations
- Using the Animation Painter
- Using the Animation Pane

#### **Module 6: Reviewing a Presentation**

- Sending a Presentation for Review
- Comparing Presentations
- Navigating Through Markup
- Accepting and Rejecting Markup
- Ending the Review